## **4. Entering Formulas**

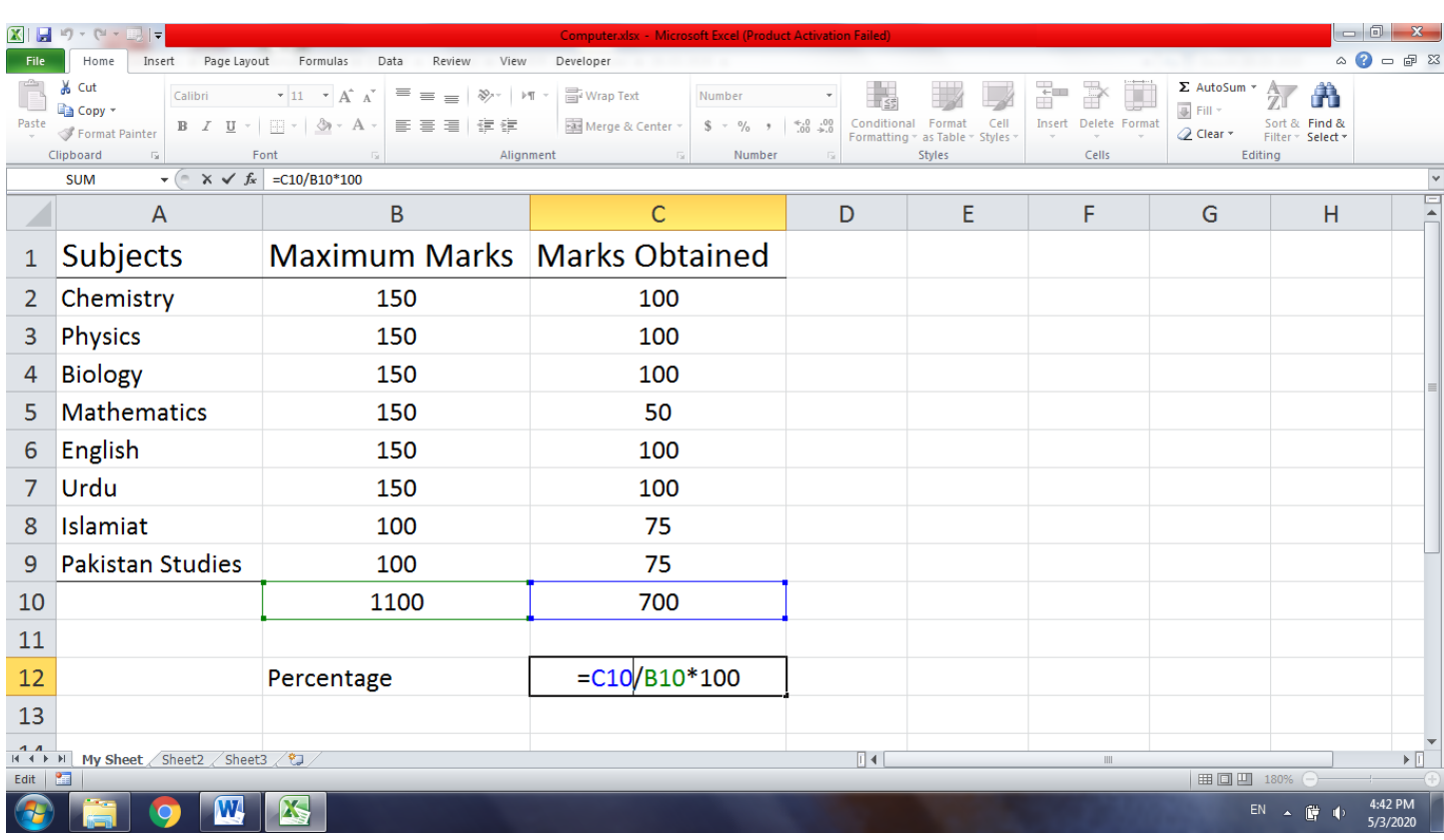

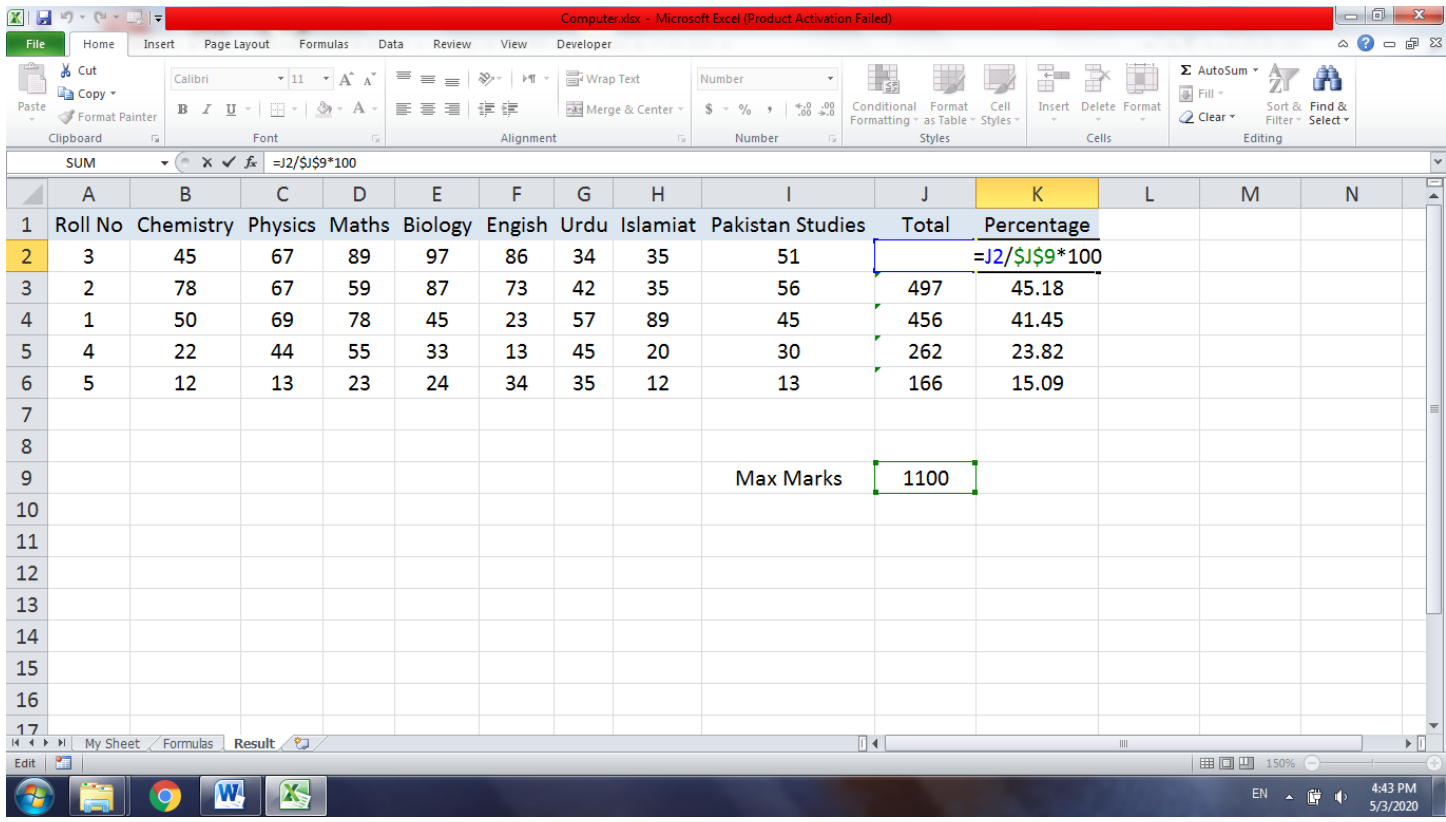

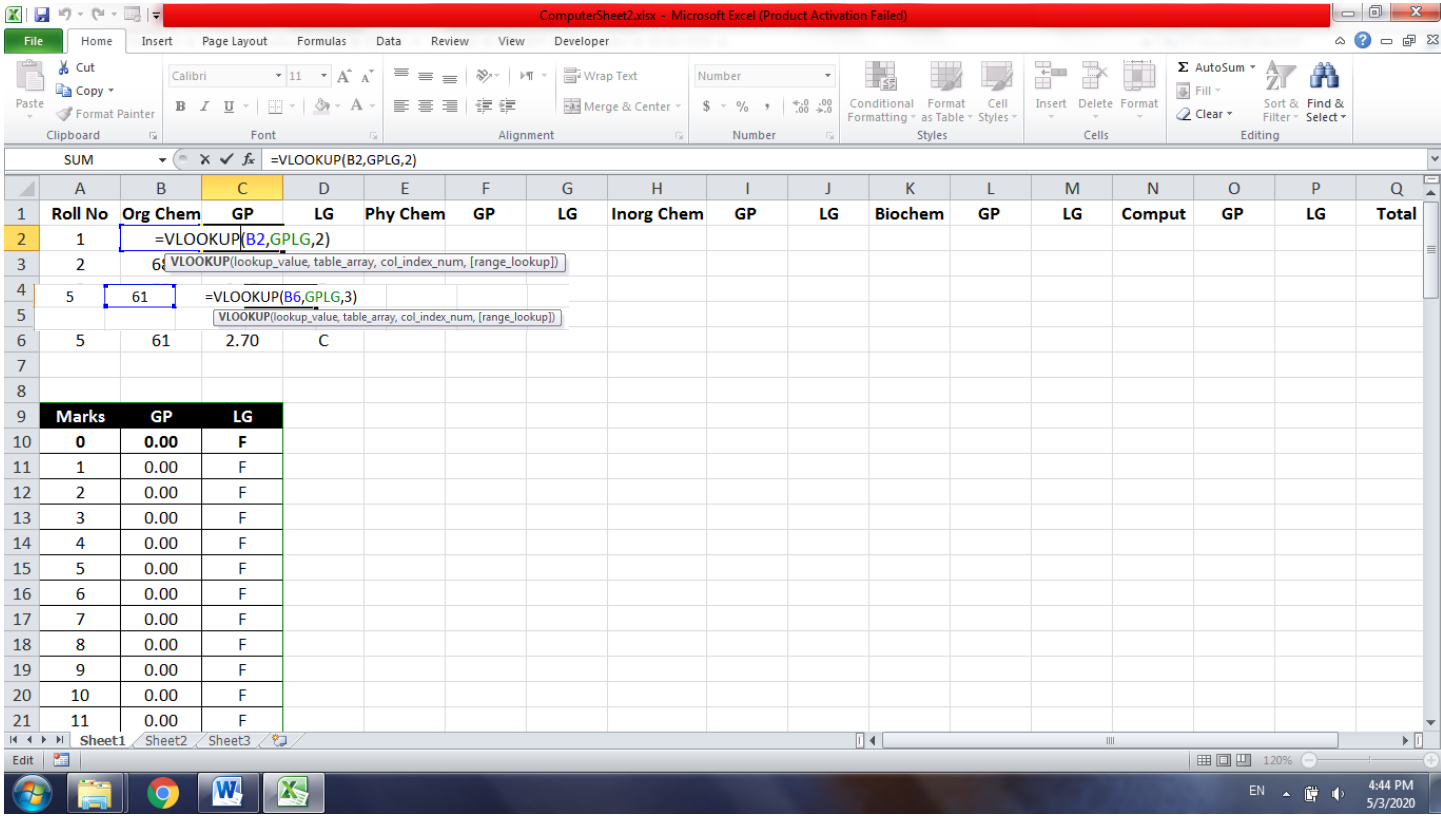

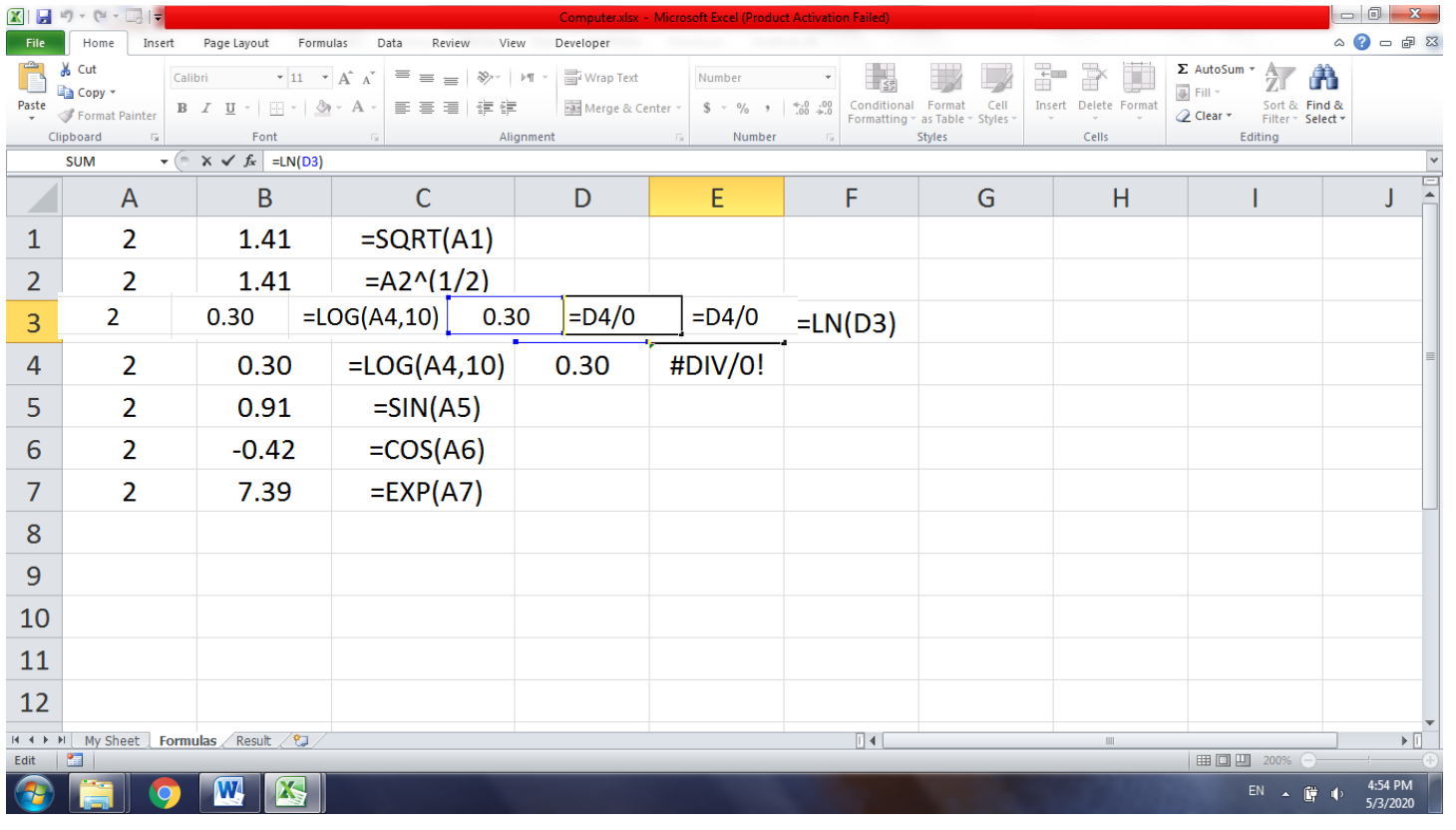

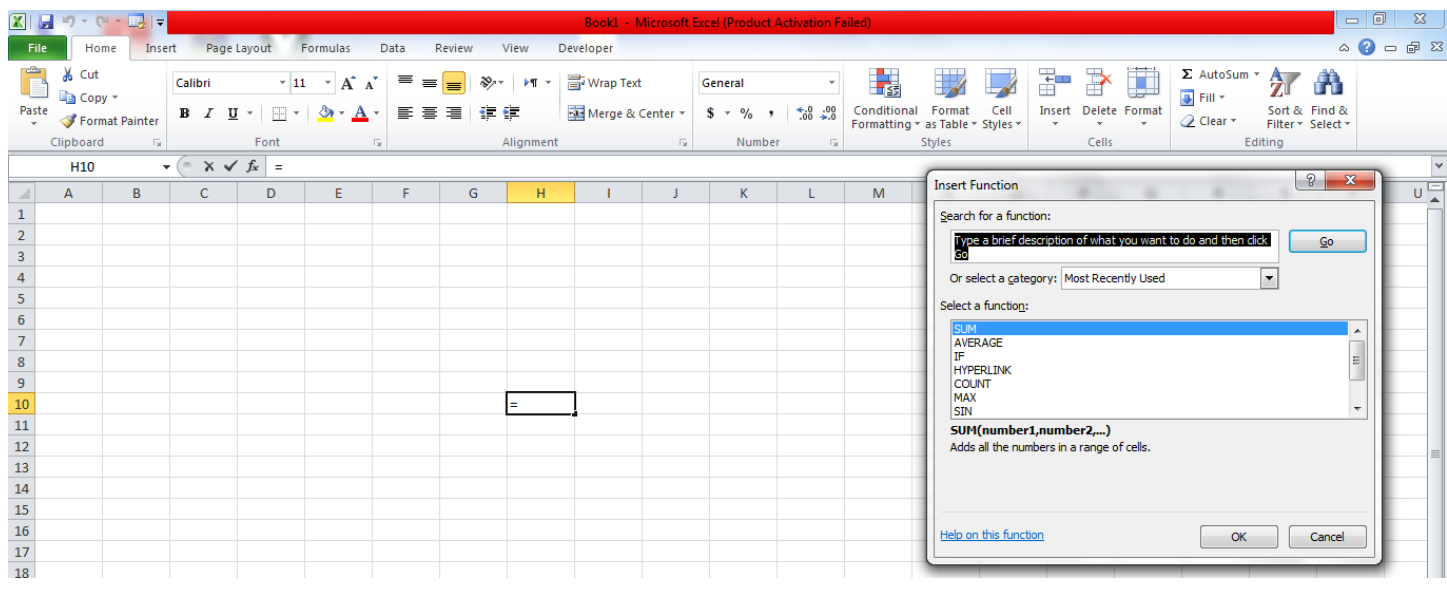